Resize Gmail Sidebar Free Download

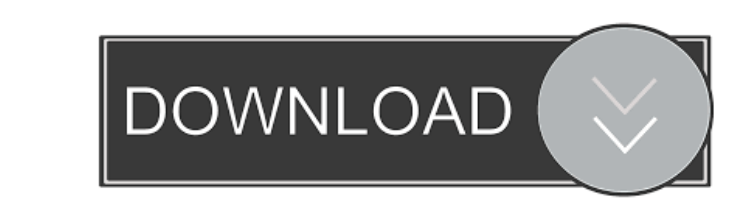

## **Resize Gmail Sidebar License Key Full Free**

This extension allows you to fully resize your Gmail sidebars in order to make them a lot larger in size. This means that you can now see the full names of your lengthy labels or folders regardless of their lengths. In fac actually using the sidebars – they now become a lot larger, which in turn allows you to work much faster. Why Resize Gmail Sidebar 2022 Crack Matters: As it's named, Resize Gmail Sidebar Torrent Download allows you to full labels or folders regardless of their lengths. In fact, you can even put an entire website in one of your Gmail sidebars and quickly access it (see video). The difference is obvious as soon as you're actually using the sid your last sidebar position upon closing Gmail, making it extremely convenient and easy to use. In short, this extension allows you to fully resize your Gmail sidebars in order to make them a lot larger in size. This means of your Gmail sidebars and quickly access it (see video). The difference is obvious as soon as you're actually using the sidebars - they now become a lot larger, which in turn allows you to work much faster. The author's t means that you can now see the full names of your lengthy labels or folders regardless of their lengths. In fact, you can even put an entire website in one of your Gmail sidebars and quickly access it (see video). The diff Additionally, the extension allows you to automatically save your last sidebar position upon closing Gmail, making it extremely convenient and easy to use. I really like the

Enhance any Android keyboard with a variety of macros for quick access to contacts, emails, calls, and other essential actions. KEYMACRO includes all the essential macros to make the everyday tasks on your phone faster and Facebook, Skype, WhatsApp, Google Maps, etc. You can even create your own custom macros in the settings. Keep your content secure with PIN-protected customizable settings for every account, including those under BYOD. Your your accounts. KEYMACRO Features: ★ KEYMACRO is the ultimate keyboard macro app for Android! ★ Just type whatever you want in the macro list and then press Alt+Enter to execute that macro. ★ Includes full and basic suppor Facebook, Skype, Google Maps, etc. ★ Full support for many apps, including: WhatsApp, Skype, Facebook, Google Maps, Twitter, etc. ★ Full support for all of your contacts, including information, picture, videos, links, etc activities in the Android OS, such as SMS, Google Maps, Gmail, etc. ★ PIN-protected customizable settings for every account, including those under BYOD. ★ Save your time by letting your keyboard perform the most common t connection, and no cloud. Just a pure Android keyboard. ★ No watermarks! ★ Icons for macros are optional. You can turn them off at the macro settings. ★ KEYMACRO includes a tutorial to make it easy to use. ★ User-friendly won't be shared, nor is it stored on the cloud or anywhere else, and will only be used to lock/unlock your accounts. 80eaf3aba8

### **Resize Gmail Sidebar Crack + Download**

## **Resize Gmail Sidebar Keygen (Updated 2022)**

This extension for Gmail allows you to fully resize your Gmail sidebar in order to maximize the efficiency of it, for better Gmail usage. Additional Information: This extension works fine for the new Chrome Canary release. First of all, you will have to go to Gmail in your Chrome browser and click on the Extension icon on the toolbar (it looks like a star with a line in the middle). You will have to then select Resize Gmail Sidebar and allow top right. You can then freely resize the sidebar to your liking, though not the entire sidebar (though you can adjust the height of it if you want to). In order to change the position of your sidebar, you will first have you're wondering about Resize Gmail Sidebar's disadvantages, then you should know that the extension is limited to only Gmail. You can't resize your sidebar in another email client such as Thunderbird. Why is my chat-log a subscribes to my chat logs is shown the log. Some people don't want to be subscribed to this channel. Is there a way to make my chat logs visible to only those users who are allowed to view them? You can show a channel or open a chat channel or channel log with the command channel or channel or channel log list. Next, click More Options. Select Viewers, and use the drop-down menu to select who can view the channel or channel or channel or c channel log invisible to specific users. You can only make a channel or channel log invisible to people who do not have access to it

### **What's New In Resize Gmail Sidebar?**

Resize Gmail Sidebar is a very simple and practical Google Chrome extension that allows you to fully resize Gmail's sidebar. Extension Type: Google Chrome Web Store 1.0 Launch Date: 2014-12-04 Free-to-use extension User in that's probably the best part. All in all, if you feel that Gmail's GUI could be improved upon (due to limited labeling features or something), or you simply want to customize Gmail's user interface in a different way, Res Apple Mail, I'd be more interested in getting on board. Then again, since I've found so many things to dislike about Gmail's UI, I think it's time to step up and make it more useable and more accommodating to a broader aud useful, the more I can create for you. I was just searching for some info on the net when I came across your website. I was curious to know if you ever run into any browser compatibility issues? A handful of my blog audien I was really impressed when I came across your web page. I must say that you have done a great job with this. Thanks a lot! ]]> I was just searching for some info on the net when I came across your website. I was curious t correctly in Explorer but looks great in Chrome. Do you have any ideas to help fix this issue? I was really impressed when I came across your web page. I must say that you have done a great job with this. Thanks a lot! ]]>

#### **System Requirements:**

Before installing the game on a Steam Machine, ensure that the following hardware specifications are met: MacOS 1080p (HD) or 720p (SD) displays Intel quad-core CPU 4 GB RAM 500 GB HDD NVIDIA 980 Ti recommended Intel Core

# Related links:

[https://www.illuzzzion.com/socialnet/upload/files/2022/06/eD3xKl7nlKcWZOMs1XDW\\_05\\_eb2af8223fbe09b76d3e3f4dd9aaa2c6\\_file.pdf](https://www.illuzzzion.com/socialnet/upload/files/2022/06/eD3xKl7nlKcWZOMs1XDW_05_eb2af8223fbe09b76d3e3f4dd9aaa2c6_file.pdf) <https://lcholman.com/free-mdi-converter-crack-activation-key-2022/> [https://hissme.com/upload/files/2022/06/SbeuAeBcTSigKX3f47Xh\\_05\\_55ae6c7467e89d397cb7f584b75e3a79\\_file.pdf](https://hissme.com/upload/files/2022/06/SbeuAeBcTSigKX3f47Xh_05_55ae6c7467e89d397cb7f584b75e3a79_file.pdf) <http://ciying.info/?p=13220> <http://magiaciganopablo.tk/advert/onyxpad-crack-serial-key-latest-2022/> <http://classibox.wpbranch.com/advert/apple-imac/> <https://goodsforyoutoday.com/index.php/2022/06/05/tc-compressor-crack-for-pc-updated-2022/> [https://www.palpodia.com/upload/files/2022/06/3hbIfMX7CTlmA3LydVK8\\_05\\_55ae6c7467e89d397cb7f584b75e3a79\\_file.pdf](https://www.palpodia.com/upload/files/2022/06/3hbIfMX7CTlmA3LydVK8_05_55ae6c7467e89d397cb7f584b75e3a79_file.pdf) [http://storytellerspotlight.com/upload/files/2022/06/j9syw6VBzEQvJWAsHwnq\\_05\\_696a5ad188131b23004b7935a847caef\\_file.pdf](http://storytellerspotlight.com/upload/files/2022/06/j9syw6VBzEQvJWAsHwnq_05_696a5ad188131b23004b7935a847caef_file.pdf) <https://ledromadairemalin.eu/inno-setup-express-3264bit-2022/>